Visual Intera
tive simulations <sup>D</sup> 5p 2005-04-01 Umeå University Lab <sup>1</sup>

Bead on <sup>a</sup> wire

## Bead on <sup>a</sup> wire

Make a simulation of a *bead on a wire*, i.e. a simulation of a particle (the bead) constrained to move along a specific curve (the wire) but otherwise affected by forces (like gravity and air dag) a
ting on it.

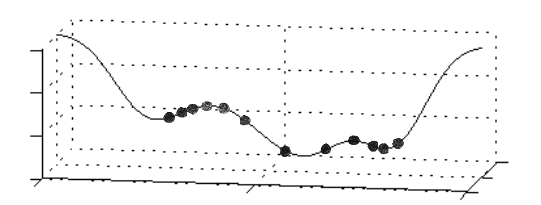

12 beads on a wire.

Representation Represent the bead by a point parti
le. Use the parti
le stru
ture suggested in  $[1]$ 

- x position
- v velocity
- f accumulated force
- m mass

Include also a particle index (or name) if you are to extend the code to system of particles.

The Simulation Loop The simulation loop should roughly have the following stru
ture

```
Initial 
onditions
while (running)
   Calculate position with respect to wire
   Accumulate external forces
   Compute constraint force
   Take a time step
   Calculate the energy of the system
   Visualization and rendering
```
end

- Initialization Assign values on onstants and hoose values for initial position and velo
ity. Make sure that the initial position is on the wire.
- The wire Let the wire be represented by  $N$  segments of straight lines with start and end points  $\{r_0, r_1, r_2, ..., r_N\}$ . The wire can be generated by a function or exported from a drawing

tool – design your own wire! The bead-to-wire distance in the direction of the normal  $\mathbf{n}_i$ an be omputed by

$$
r_{\perp,\ i} = (\mathbf{x} - \mathbf{r}_{a-1}) \cdot \mathbf{n}_i
$$

 $n_1$  and  $n_2$  are two orthogonal normals to the line segment between  $r_{a-1}$  and  $r_a$  that the particle currently follows. There is a space of normal vectors to chose among – chose any two orthogonal normals. The simulation may be simplified by restricting the wire to be a 2D height map (for instance in the  $y = 0$  plane). The tangent and normals to such a wire are  $\mathbf{t} = [r_{xn+1} - r_{xn}, 0, r_{zn+1} - r_{zn}], \mathbf{n}_1 = [-t_z, 0, t_x] / |\mathbf{t}|$  and  $\mathbf{n}_2 = [0, 1, 0].$ 

- **External forces** Besides the constraint force  $\mathbf{f}_c$  the total force  $\mathbf{f}$  should include two external forces – the gravity force  $f_g = mg$  (with gravity vector g acting in negative z-direction and with magnitude equal to the gravitational acceleration) and the air drag force  $f_{air} = -\kappa_{air} \mathbf{v}$ (with drag coefficient  $\kappa_{air}$ ) and the constraint force  $\mathbf{f}_c$ . The total force on the particle is  $\mathbf{f} = \mathbf{f}_g + \mathbf{f}_{air} + \mathbf{f}_c$ .
- **Constraint force** The constraint force  $f_c$  follows from the constraints  $0 = c_i \equiv r_{\perp i}$  for  $i = 1, 2$ (saying zero distance between bead and wire) in the directions  $n_1$  and  $n_2$ . This condition implies the constraint force  $\mathbf{f}_c = \sum_j \lambda_j \mathbf{n}_j$  with Lagrange multipliers  $\lambda_i = -\mathbf{f}_e \cdot \mathbf{n}_i - \kappa_s c_i$  $\kappa_{d}\dot{c}_{i},$  where we include spring and damper correction to the constraint force to prevent the bead from gradually drifting away from the wire. Choose suitable values for the spring and damper coefficients  $\kappa_s$  and  $\kappa_d$ .
- **Time stepping** The motion of the particle is governed by Newtons law of motion  $\mathbf{f} = m\mathbf{a}$ . The particle velocity and position evolves in time according to  $m\dot{\mathbf{v}} = \mathbf{f}$  and  $\dot{\mathbf{x}} = \mathbf{v}$ . Use Euler's method for integrating these equations.
- Energy Cal
ulate the total energy of the system. What size of time steps are required for having variations in the total energy no larger than 1% of the average total energy during the simulation, when the air damping is put to zero.

Visualization and rendering Use OSG or glut. See separate do
umentation.

- Comment <sup>1</sup> The motion of the bead is onstrained to the wire using point-to-line onstraint. The bead will have a slightly wrong direction of velocity when going from one line segment to the next. This is compensated by the spring-damper correction to the constraint force. Depending on the values of the spring and damper constants, the total energy may oscillate or be damped out. The size of this effect depends on the number of line segments and the amount of curvature of the curve – choose a smoother curve if you are having problems.
- Comment <sup>2</sup> There are several ways to extend this lab to arbitrary wire design in 3D. Feel free to experiment!

## Referen
es

[1] A. Witkin, D. Baraff et al *Physically Based Modelling*  $97 - SIGGRAPH$  lecture notes.